# **Häusliche Betreuung**

### Die Alternative zum Pflegeheim

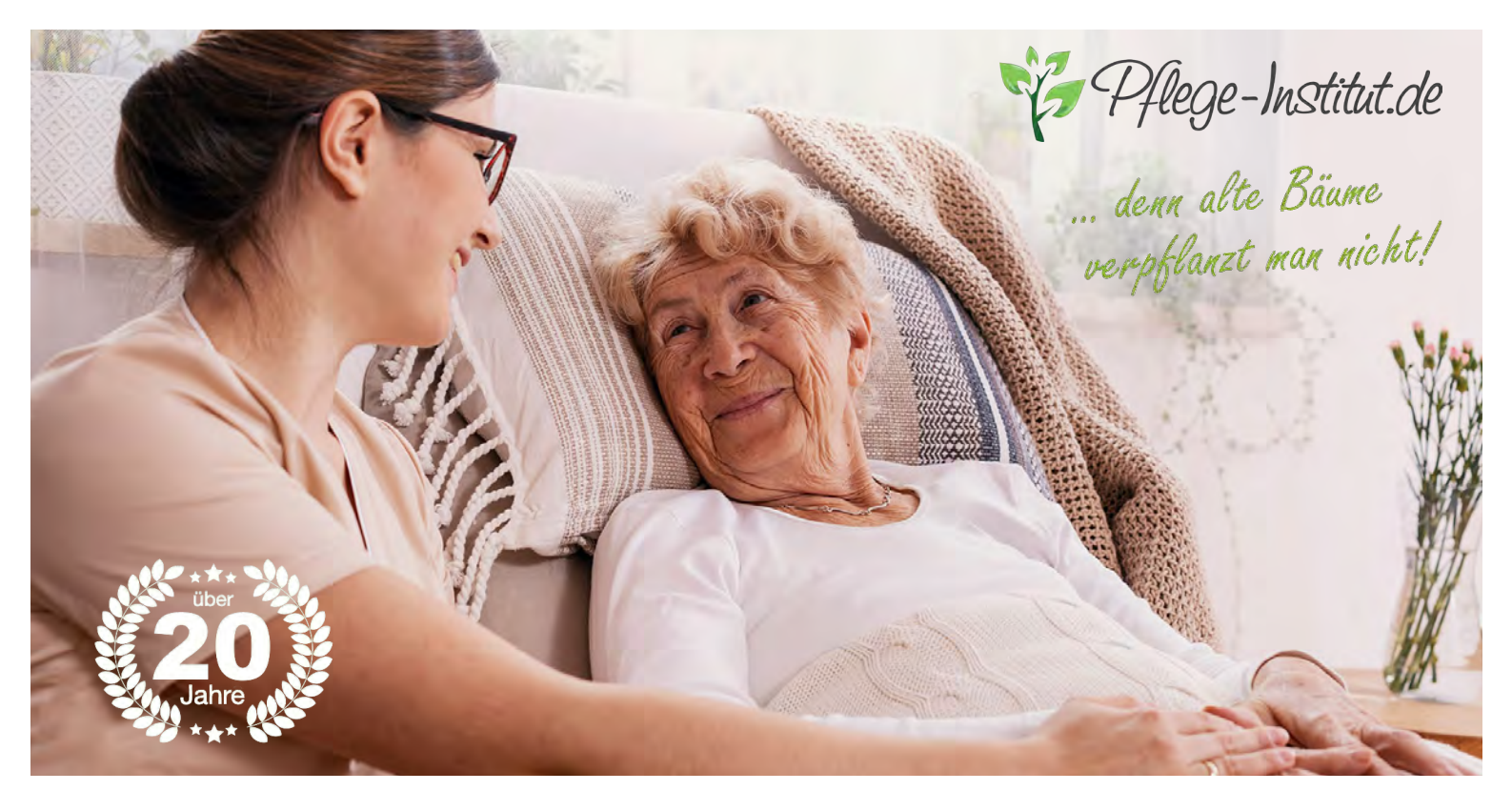

**Vermittlung von polnischen Pflege- und** Haushaltshilfen für die 24-Stunden-Pflege\* **im eigenen Zuhause** 

> Individuelle Beratung Bedarfsgerechte Vermittlung Dauerhafte Kundenbetreuung

> > . . . . . . . . . . . . . . . .

Entsendung von geprüften und erfahrenen Betreungskräften mit guten Deutschkenntnissen

**Pflege-Institut Weindl GmbH - Telefon: 08531 - 910564** 

### **Pflege-Institut Weindl GmbH**

- ▶ Wir sind Experten in der Vermittlung häuslicher Betreuung in Deutschland.
- Seit über 20 Jahren ermöglichen wir Pflegebedürftigen eine würdevolle Betreuung im eigenen Zuhause.
- Unsere Fachkompetenz und unser Engagement als Familienunternehmen garantieren Ihnen deutschlandweit eine erfolgreiche Vermittlung und Kundenbetreuung.
- ▶ Unser Partnernetzwerk in Polen umfasst ausschließlich zertifizierte und erfahrene Betreuungsdienstleister.
- Die Einhaltung gesetzlicher Rahmenbedingungen durch unsere Partnerunternehmen garantiert den Betreuungskräften faire Arbeitsbedingungen.

### Aufgaben der Betreuungskraft

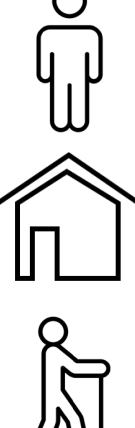

Grundpflege Körperpflege, An- und Ausziehen

Haushaltsführung Reinigung Wohnung, Zubereitung Essen

Alltagsbegleitung Spaziergänge, Arzttermine

**Aktivierende Pflege** Motivation, Mobilitätsübungen

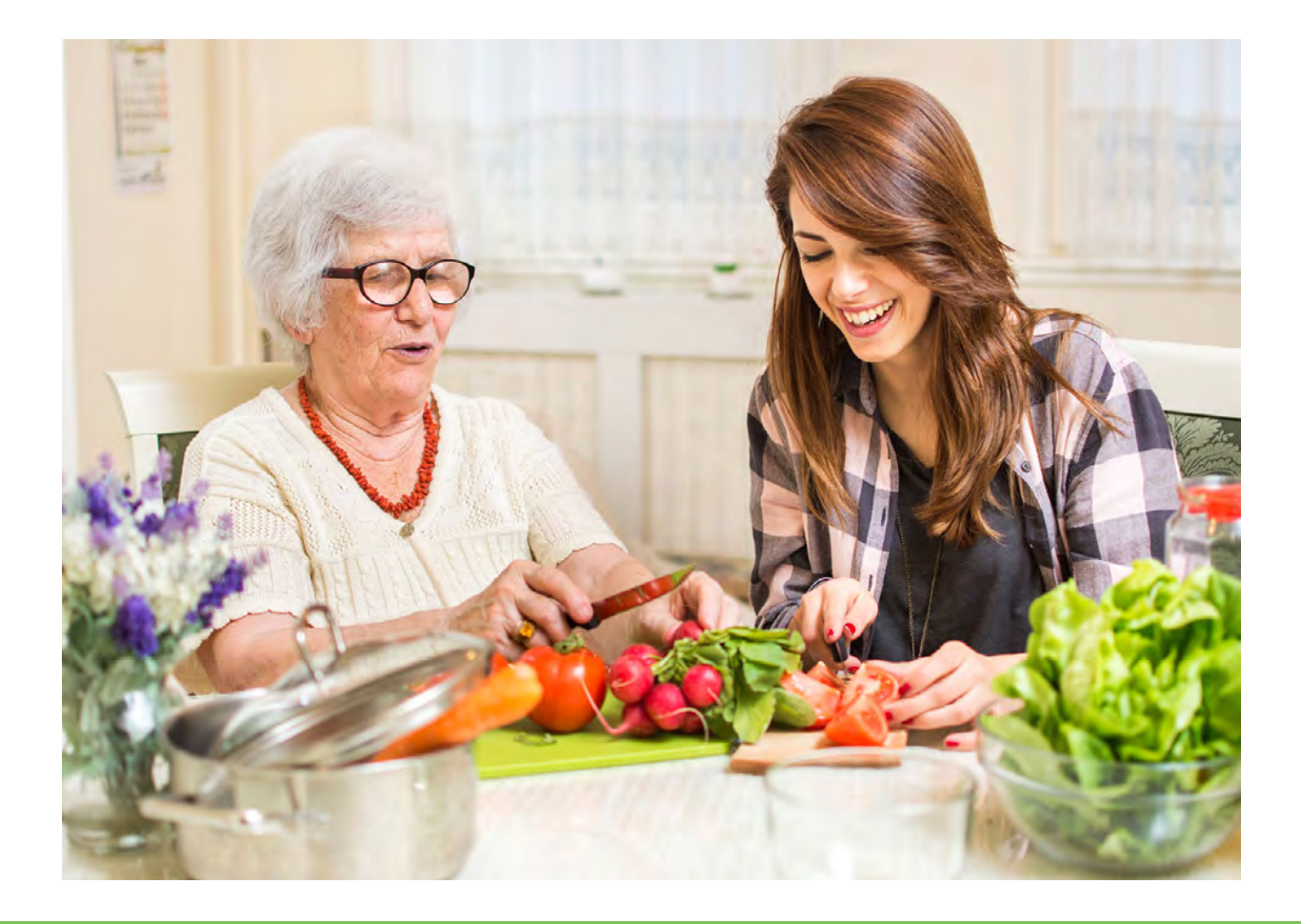

Telefon: 08531 - 910564

### So funktioniert's

#### 1. Pflegebedarf übermitteln

**Mittels eines Fragebogens** schildern Sie uns Ihren Betreuungsbedarf und Ihre Wünsche an die Pflegekraft.

#### 2. Beratungsgespräch

Anschließend melden wir uns bei Ihnen und besprechen gemeinsam Ihre Betreuungssituation und die Kosten.

#### 3. Auswahl Betreuungskraft

**Nach einem Auswahlprozess** werden Ihnen geeignete Betreuungskräfte vorgeschlagen.<br>Am Ende entscheiden Sie sich für eine Person

#### 4. Beginn der Betreuung

Nach der Erledigung aller vertraglichen Angelegenheiten<br>erfolgt die Organisation der Anreise<br>zu Ihrem Wunschtermin.

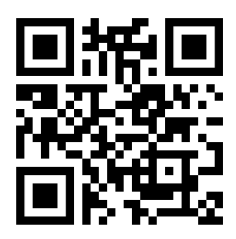

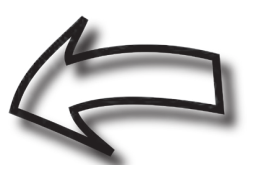

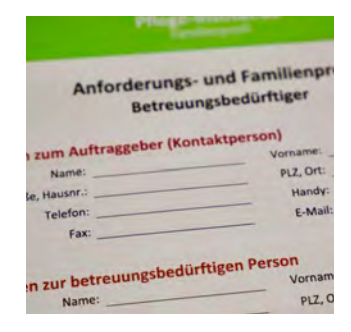

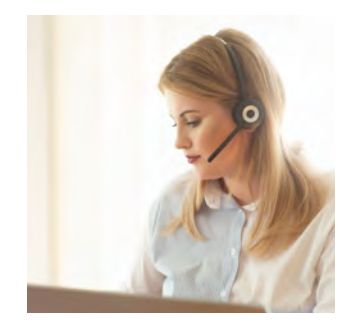

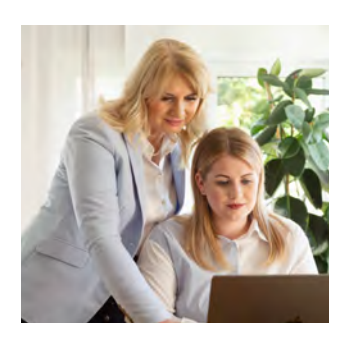

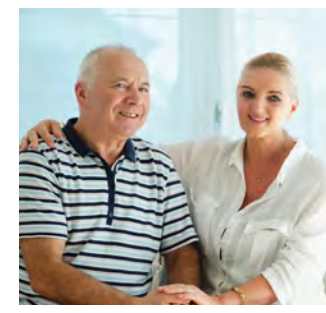

**Scannen &** mehr erfahren!

# **Kosten Häusliche Betreuung**

#### **Monatliche Kosten**

Die Kosten für die Betreuungsdienstleistung haben mehrere Einflussfaktoren. Die wesentlichen Faktoren sind die Anzahl der zu betreuenden Personen, der Betreuungsaufwand und die gewünschten Deutschkenntnisse der Betreuungskraft.

Die Betreuungskosten liegen zwischen 2.450 Euro und 2.900 Euro pro Monat.

Im monatlichen Gesamtbetrag sind alle Sozialabgaben, Steuern und die Kosten der Haftpflichtversicherung des Betreuungsdienstleisters in Polen enthalten.

#### **Zusätzliche Kosten**

Zusätzliche Kosten entstehen durch die Fahrtkosten für die An- und Abreise der Betreuungskräfte, sowie die Servicegebühr des Pflege-Instituts für die Vermittlung der Betreuungskraft und die Kundenbetreuung über die Vertragslaufzeit.

Eine detallierte Aufstellung aller monatlichen Kosten einschließlich der Auflistung aller Fördermöglichkeiten der Pflegekasse erhalten Sie im Rahmen eines Angebotes für die Betreuungskraft.

#### **Vereinbaren Sie einen Beratungstermin!** Telefon: 08531-910564

\*Der Begriff 24-Stunden-Pflege wird umgangssprachlich und branchenüblich genutzt. Vermittelte Betreuungskräfte arbeiten nicht durchgehend 24 Stunden vor Ort, sondern nach gültigen Arbeitszeitgesetzen mit täglichen Ruhepausen.

#### $O$ **ffice@pflege-institut.de**

# **Kosten Kontakt Häusliche Betreuung**

- Pflege-Institut Weindl GmbH
- Kurallee 22, 94072 Bad Füssing
- Tel:  $08531 910564$
- E-Mail: office@pflege-institut.de
- Internet: www.pflege-institut.de

#### **Rufen Sie uns an!**

Wir beraten Sie unverbindlich und kostenlos. Gern erstellen wir Ihnen ein individuelles Angebot.

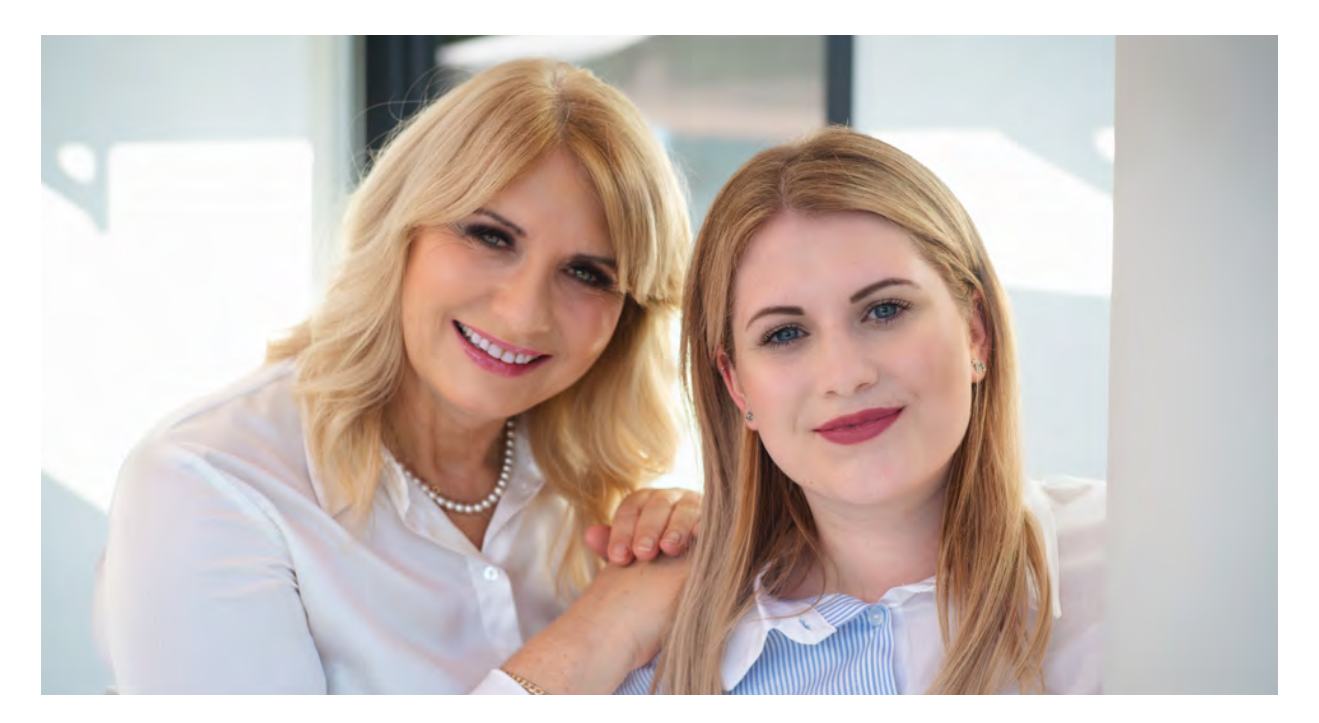

Dorota & Vanessa Weindl Geschäftsführerinnen

Pflege-Institut.de

**WWW.pflege-institut.de**